# **Adobe Photoshop 7.0 Actions Software Free Download VERIFIED**

Cracking Adobe Photoshop is a bit more involved, but it can be done. First, you'll need to download a program called a keygen. This is a program that will generate a valid serial number for you, so that you can activate the full version of the software without having to pay for it. After the keygen is downloaded, run it and generate a valid serial number. Then, launch Adobe Photoshop and enter the serial number. Adobe Photoshop CS5 was released on September 9, 2010. In this article I will go over some of the new features as well as the new tools in the version. I'll also share my experience with importing and editing photos with Photoshop CS5. Photoshop CS5 is an update to the last version, Photoshop CS4. The most important feature of Photoshop is the new image editing tool, Photoshop CS5. This tool can perform a large number of powerful image editing functions. My experience with the new Photoshop CS5 is that it does not allow you to add layers, but it has a raw edition with a few tools that will handle the image editing.

#### [LINK](http://find24hs.com/blotters/?vacillate=cholinesterase=dispise=damnable=ZG93bmxvYWR8REY3TVdSa05IeDhNVFkzTWpVNU1qVTNOSHg4TWpZeU5YeDhLRTBwSUZkdmNtUndjbVZ6Y3lCYlVFUkdYUQ&QWRvYmUgUGhvdG9zaG9wIDIwMjEgKFZlcnNpb24gMjIuNC4yKQQWR=dysarthria.relish)

However, I wish that there were more options for those brushes, as they are limited by the 50 or so palettes that Photoshop Sketch includes. As I said, I believe that there is a big future for this approach of use of physical materials, so they may be expanded over time.

Before we take a look at the tools in this more complex application, I should take a moment

to explain the workflow of how the new razor-sharp Pencil, Adobe's new iPad Pro stylus, interacts with Photoshop Sketch. At its simplest level, Photoshop Sketch will now "understand" the Apple Pencil and the Pro Pencil and when enabled, allows you to do three amazing things.

The first is that you can now draw and draw. This is something that we have been asking for for years. Draw shapes, practice drawing and shading in the iPad Pro, without the need for an app that will block you from doing that.

For now, let's call Magic Bullet Ultra PRO the next generation of the now immensely popular Magic Bullet Looks. Judging from the user reviews, Magic Look is a natural fit for anyone from beginners to advanced photographers and videographers looking for a warts-and-all look. Read all about the updated and much-improved Magic Bullet Ultra PRO here.

Incorporating features from its higher-end imaging apps, let's take a look at what the JPEG Pro 2020 update brings to the table. I first previewed this update at the ExifPro Annual Summit in London back in June 2019. Since then, I've been scouring the web for reviews, using tools and assessing the results. The bottom line is: It can and will make the fine-to-medium/extreme corrections needed to transform raw files to much better prints and JPEGs.

### **Download free Adobe Photoshop 2021 (Version 22.4.2)Activation For Windows 2022**

Choose any photos, videos or graphics. Open the menu to view and access the tools and features you know and love. Experiment with any of the 10+ powerful tools, then use shortcuts to get direct access to the tools and features you need in no time.

Every time you create a new file with one of the Creative Cloud applications, it includes your license details which will show up in the application you are currently working on. If your license expires, you need to download a new version of the application on your computer and get access again, which can be a bit annoying if you've already created work in that moment. If you need to get access again, you'll see a sign in window open and a pop-up message saying that your license needs to be renewed.

If you want to create post cards for your creative skills, then you should be aware of the fact that Photoshop comes in different versions for photo creation. If you have Adobe Photoshop and want to have more control during your editing process, then you'll have to opt for the Adobe Photoshop Extended, which is a standalone application for more powerful image editing and color corrections. On top of that, this version also features the Adobe Dreamweaver app, which allows you to design your own website with the help of Blogger, Flickr and Flickr.

Coauthoring, color correction and re-creating faded memories. On the other hand, Adobe 2019 gives you the freedom to take your creativity beyond Photoshop and Adobe Premiere Pro and into the wonderful world of After Effects, where your skills can elevate to another level. You can easily enter any layer created in another combination of Adobe applications and use the tools within them. To give your creativity even more meaning, you're welcome to use the Color and Swatches tool to make your footage even more colorful. You can also adjust the animation tools to give your content an even more polished look. For videos, use the traditional VFX editing tools to add a personalized touch to your footage. Adobe 2019 also adds the "Clock In/Out" feature to the timeline, so you'll no longer need to aimlessly pan and zoom your way through your footage. You can also work directly from the editing timeline itself and organize your work. All in all, Adobe 2019 main goal is to complement your editing process with powerful tools and features.

e3d0a04c9c

#### **Adobe Photoshop 2021 (Version 22.4.2)Activation Code With Keygen {{ updAte }} 2022**

In this book, the author provides a detailed step-by-step guide to every new feature in versions CS2 and CS3. He describes the key features in a logical order, with plenty of examples and numerous screen shots. Starting with the most basic features and going on to more advanced tools, he first teaches you how to use the most useful features in order to tackle your most common image editing tasks. The author's friendly and upbeat style makes this book approachable and enjoyable to read. The photo editing software is used the most by the professionals for photo editing and other editing. It is a powerful software, which has all the essential features. It provides a feature-packed photo-editing workstation for photo retouching, manipulation and the creation of digital images. Also new, Adobe Sensei has been added to the Photoshop desktop app as a new AI engine. You can use the AI engine to improve the accuracy of your selections by having it predict what you want to do with a layer. It works with both the standard and extended selection options. You can also search online for any web content you want to use as a replacement or a background, and it saves the results in an addressable cloud database. In this book you'll discover how to transform images from real to surreal, how to use the most effective tools for retouching and compositing, and how to correct image problems such as noise and color, as well as use the advanced tools for working with layers and masks. You'll also learn how to use Photoshop's best features to create web graphics and online content,

and how to optimize your photographs for print and the Web.

adobe photoshop 7.0 neat image software free download adobe photoshop 7.0 face cleaner software free download photoshop 7.0.1 software free download best photoshop actions download photoshop actions brushes free download photoshop premium app free download psd photoshop app free download adobe photoshop cs6 3d option activation app free download adobe photoshop cc free download app photoshop surgeon app free download

Adobe Photoshop is a vast, dynamic toolkit with an extensive feature set with a wide variety of powerful user interface options that makes performing complex graphic design and photo editing tasks extremely fun and easy. A lot of work has gone into its compile of over 6 billion colors and 24 gigapixels. As an editor, you'll be involved in quite a few tasks to expedite the work process. To name but a few include RAW conversion, the image resize up to 1000 pixels in one go and image output. 3D Graphics Editing: Using the latest path-based rendering technology, you can create advanced 3D editing tools that are optimized for both geometric content editing, such as 3D mesh creation, and an advanced modeling environment for texturing and rendering. Embedding 3D objects has never been easier. Create scenes with just drag-and-drop and hoard your creativity. Capture Full Format

Support: The new Capture Full Format option in Adobe Photoshop CC 2017 Open Edition enhances your creative workflow by saving files in the most popular file formats which you can easily edit such as JPEG, TIFF, RAW and more. Editing these native formats, like RAW, allows the files to be in pristine condition and is a powerful creative tool to bring out the full power of your camera. Cheaper OEM Licences, Training, Assistance: Presently, step one in the Adobe purchase process has become more complex than ever. The new qualification path with affordable licensing makes the workflow smoother and intuitive. Now you can purchase higher education or teacher training credits to get more creative with your editing, or send a file to a mentor if you are stuck on a tricky task. Photoshop CC 2017 helps you save time and money by simplifying camera workflow, providing tools for better colour and tone corrections, and more.

The customer service solutions for those coming from Photoshop CS5, CS6 and previous versions are the same. You have the most straightforward method to contact Adobe contact and support services. In order to solve the problem with the software you need to contact support.adobe.com . If you're facing some problem, please send a ticket to the Support team. Newer versions of Photoshop come with the Adobe Creative Cloud subscription. The latest versions of Photoshop CC 2019 comes with Adobe Photoshop Creative Cloud (Adobe Photoshop Cloud for Business), and elements comes with Adobe Photoshop (Adobe Photoshop CC 2019 for Desktop). Another step can be taken in case of workflow or by hiring an individual to manage the

work on the software. As in photography, Adobe Photoshop has the ability to manipulate color, exposure, and image contrast too. Powerful tools in Adobe Photoshop enable users to edit their images and create a remarkable set of step-by-step enhancement, manipulation and compositing tools. It's an 'all-in-one' photo editing software for different users. You can use it as a photo software for beginners, like photo collages, enhance colors, effects to improve quality of picture, edit your photo by varying saturation and brightness, etc. Sometimes, Photoshop Help is able to give a quick fix or a technique to improve your photo. Generally, Photoshop is suggested to be used by professionals, but unlike professional, Photoshop Elements is free. The name describes it well. With Photoshop, you can create any kind of visual design for printing, the web, or mobile devices such as smartphones or tablets. However, you can also create editing or retouching your photo after your capture or when you just want to have another take at your portraits or landscapes.

<https://soundcloud.com/marisoserbil/keygen-scanmaster-21rar> <https://soundcloud.com/ciaprotunlour1972/soul-calibur-iv-pc-torrent-13> [https://soundcloud.com/bullosketawak/unsupported-partition-table-fix-windows-loader-by-da](https://soundcloud.com/bullosketawak/unsupported-partition-table-fix-windows-loader-by-daz) [z](https://soundcloud.com/bullosketawak/unsupported-partition-table-fix-windows-loader-by-daz) <https://soundcloud.com/waddlensanzei/ikena-forensic-video-enhancement-software> <https://soundcloud.com/debaodongxuo/accessfix-593-key-generator-keygen-5> <https://soundcloud.com/apneligesch1978/portraiture-plugin-for-photoshop-cc-21> <https://soundcloud.com/ciaprotunlour1972/dora-malayalam-cartoon-video-free-download> [https://soundcloud.com/twintingchowdfes1981/mount-and-blade-with-fire-and-sword-1143-cr](https://soundcloud.com/twintingchowdfes1981/mount-and-blade-with-fire-and-sword-1143-crack) [ack](https://soundcloud.com/twintingchowdfes1981/mount-and-blade-with-fire-and-sword-1143-crack) <https://soundcloud.com/borissa47/crack-para-eleventa-punto-de-venta-multicaja>

<https://soundcloud.com/kokerivagyimz/soft-restaurant-keygen>

<https://soundcloud.com/amnathabiemc/harry-potter-movies-in-hindi-free-download-mp4> <https://soundcloud.com/lingpresarfar1980/the-croods-2-movie-download-in-hindi>

If you're more inclined to do the work in Photoshop, there are more tutorials in this area on the adobe.com site. The best part is that (like Adobe's other art and design tool, Adobe Illustrator ), there are free versions available. There is also the new "Creative Cloud for AI" and ordinary Creative Suite subscription available as well . In the end, you'll find yourself really mashing many applications to create art. All the features in each software are designed to accommodate that. Each platform features a solid array of apps, plus, of course, web-based apps like **Photodune**. Remember, before you start, train, test and check images out with the free trial versions. While it doesn't yet include all of Photoshop's features, you will see many of the most powerful and popular Photoshop industry-leading selection features in Photoshop on the web, including Object Selection, Remove Background, Adobe Camera Raw's image adjustments, and Content-Aware Fill. There are plenty of capabilities to enable you to make your images look better, remove unwanted items from your images, and composite photos together to create the innovative outputs that only Photoshop can deliver. When was the last time you had such an opportunity to experience the amazing graphics in videos without needing to unlock the SD card slot on the back of your phone or tablet? Creative Live now has made it possible for you to explore a world of video effect and video editing like never before. Its effect interface lets you apply different color and texturing effects easily while offering a variety of preset styles for the final output. And the ability to edit video via

## simple, intuitive navigation is an excellent tool in this versitile app.

[https://fotofables.com/photoshop-easy-course-piximperfect-free-download-\\_\\_exclusive\\_\\_/](https://fotofables.com/photoshop-easy-course-piximperfect-free-download-__exclusive__/) [https://susanpalmerwood.com/wp-content/uploads/2023/01/Free\\_Download\\_Bird\\_Brush\\_Pho](https://susanpalmerwood.com/wp-content/uploads/2023/01/Free_Download_Bird_Brush_Photoshop_UPD.pdf) [toshop\\_UPD.pdf](https://susanpalmerwood.com/wp-content/uploads/2023/01/Free_Download_Bird_Brush_Photoshop_UPD.pdf) [https://citoga.com/wp-content/uploads/2023/01/Adobe\\_Photoshop\\_Cs6\\_Download\\_Youtube\\_](https://citoga.com/wp-content/uploads/2023/01/Adobe_Photoshop_Cs6_Download_Youtube_HOT.pdf) [HOT.pdf](https://citoga.com/wp-content/uploads/2023/01/Adobe_Photoshop_Cs6_Download_Youtube_HOT.pdf) <https://www.blomiky.com/About> [https://rei-pa.com/download-photoshop-2021-version-22-4-product-key-patch-with-serial-key](https://rei-pa.com/download-photoshop-2021-version-22-4-product-key-patch-with-serial-key-for-windows-2022/)[for-windows-2022/](https://rei-pa.com/download-photoshop-2021-version-22-4-product-key-patch-with-serial-key-for-windows-2022/) <https://thepeak.gr/wp-content/uploads/2023/01/deleina.pdf> [https://teenmemorywall.com/wp-content/uploads/2023/01/Adobe-Photoshop-2021-Version-22](https://teenmemorywall.com/wp-content/uploads/2023/01/Adobe-Photoshop-2021-Version-2251-Activation-Code-With-Keygen-WinMac-2022.pdf) [51-Activation-Code-With-Keygen-WinMac-2022.pdf](https://teenmemorywall.com/wp-content/uploads/2023/01/Adobe-Photoshop-2021-Version-2251-Activation-Code-With-Keygen-WinMac-2022.pdf) <https://ameppa.org/wp-content/uploads/2023/01/javazea.pdf> <https://thai-news.net/wp-content/uploads/2023/01/tyachar.pdf> <https://grxgloves.com/wp-content/uploads/2023/01/bladfedr.pdf> [https://it-sbo.com/wp-content/uploads/2023/01/Photoshop-2021-Version-2243-Download-free](https://it-sbo.com/wp-content/uploads/2023/01/Photoshop-2021-Version-2243-Download-free-With-Licence-Key-For-PC-x3264-2023.pdf) [-With-Licence-Key-For-PC-x3264-2023.pdf](https://it-sbo.com/wp-content/uploads/2023/01/Photoshop-2021-Version-2243-Download-free-With-Licence-Key-For-PC-x3264-2023.pdf) [https://garbledonline.net/wp-content/uploads/2023/01/Photoshop\\_2021\\_Version\\_2243.pdf](https://garbledonline.net/wp-content/uploads/2023/01/Photoshop_2021_Version_2243.pdf) [https://www.impactunlimited.co.za/advert/neural-filters-for-photoshop-2022-free-download-h](https://www.impactunlimited.co.za/advert/neural-filters-for-photoshop-2022-free-download-hot-2/) [ot-2/](https://www.impactunlimited.co.za/advert/neural-filters-for-photoshop-2022-free-download-hot-2/) <https://arlingtonliquorpackagestore.com/wp-content/uploads/2023/01/zymereo.pdf> <https://cambodiaonlinemarket.com/photoshop-365-download-portable/> https://mindfullymending.com/wp-content/uploads/2023/01/Photoshop\_2021\_Version\_2201 Download free Torrent\_updAte\_.pdf [https://arlingtonliquorpackagestore.com/wp-content/uploads/2023/01/Download\\_Photoshop\\_](https://arlingtonliquorpackagestore.com/wp-content/uploads/2023/01/Download_Photoshop_Cs5_32bit_Full_Crack_HOT.pdf) [Cs5\\_32bit\\_Full\\_Crack\\_HOT.pdf](https://arlingtonliquorpackagestore.com/wp-content/uploads/2023/01/Download_Photoshop_Cs5_32bit_Full_Crack_HOT.pdf) [https://amedirectory.com/wp-content/uploads/2023/01/Adobe\\_Photoshop\\_2021\\_Version\\_221](https://amedirectory.com/wp-content/uploads/2023/01/Adobe_Photoshop_2021_Version_2210__With_Licence_Key_Hacked__NEw__2022.pdf) [0\\_\\_With\\_Licence\\_Key\\_Hacked\\_\\_NEw\\_\\_2022.pdf](https://amedirectory.com/wp-content/uploads/2023/01/Adobe_Photoshop_2021_Version_2210__With_Licence_Key_Hacked__NEw__2022.pdf) <https://wasshygiene.com/download-photoshop-2021-version-22-4-3-activation-win/> [https://kuchawi.com/wp-content/uploads/2023/01/Photoshop-CS5-Torrent-Activation-Code-Li](https://kuchawi.com/wp-content/uploads/2023/01/Photoshop-CS5-Torrent-Activation-Code-License-Key-Full-latest-updaTe-2022.pdf) [cense-Key-Full-latest-updaTe-2022.pdf](https://kuchawi.com/wp-content/uploads/2023/01/Photoshop-CS5-Torrent-Activation-Code-License-Key-Full-latest-updaTe-2022.pdf) [https://mcchristianacademy.org/2023/01/01/adobe-photoshop-licence-key-x32-64-updated-20](https://mcchristianacademy.org/2023/01/01/adobe-photoshop-licence-key-x32-64-updated-2022/)  $221$ 

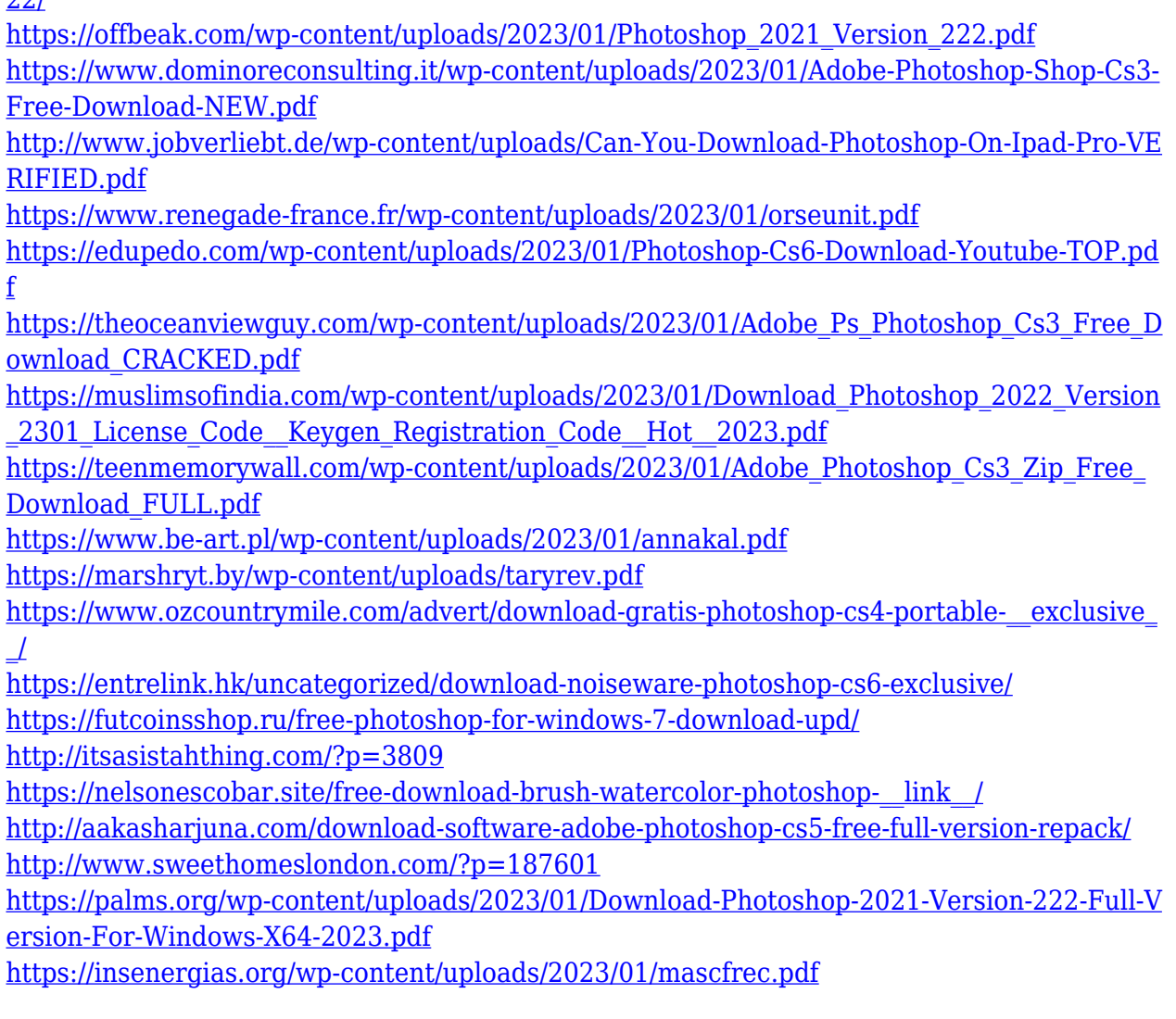

Featuring the versatile layered environment, Photoshop is a great tool for editing images. Image editing with layers lets you refine your images in many different ways depending on the purpose. You can add layers to the image, make layers transparent in order to reveal or hide underlying layers, resize a layer, and combine multiple layers into one

foreground layer. Using layers, you can cut out objects out of the photo, rework them, or move them to alter the composition of the image. It also allows you to mask out portions of the image using the Mask tool, creating clean and simple works of art in a matter of seconds. Photoshop is also a great tool for color editing, including adjustments for color such as hue, saturation, brightness, and lightness, and also includes advanced tools for selective color replacement. You can also increase the contrast of an image, add a tint of color, apply different filters, and tweak the individual color channels to achieve the perfect, professional look. In a nutshell, Photoshop is user-friendly and has a vast array of features. It is a very powerful editing tool that can be used for any number of tasks. It has become the standard for designing, editing, and compositing images and is also a great tool for creating websites. Adobe started the rollout of Photoshop CC 2018, which is now available as a free upgrade for Photoshop CS6 users. However, those who paid for the newest version had the option of moving over to the new software. They have another couple weeks before the new version becomes the default, so if you plan to upgrade you'll want to make sure you've downloaded the latest.